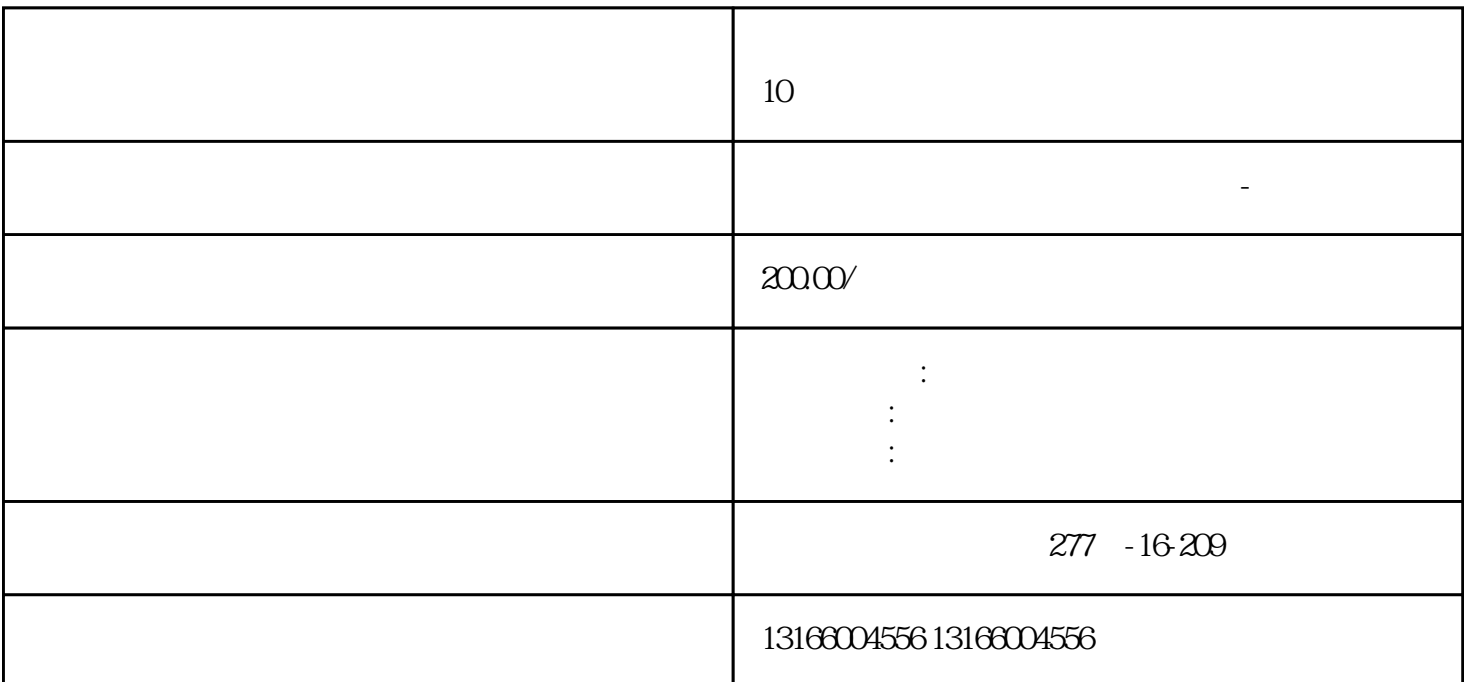

1.  $\text{LLC}$ 

- $2.$
- 
- $3.$
- 
- 
- $4.$
- 
- $5.$
- 

6.

否可行仍然存在疑问。那么,虚拟地[址注册公司](https://www.kaiyewang.cn/register/1.html)  $\gamma$ 

 $1.$ 

 $2.$ 

 $3.$ 足这些要求。  $4.$ 

 $5$ 

 $\gamma$ 

外资公司注册[、代理记账](https://www.kaiyewang.cn/taxation/81.html)等一站式企业服务,让您的业务更加顺利运转。